# THORENS TP 63 und TP 70

Montage und Justierung des Tonabnehmersystems. Montage et reglage de la cellule.

Mounting and adjustment of the pick-up cartridge.

Scroll down

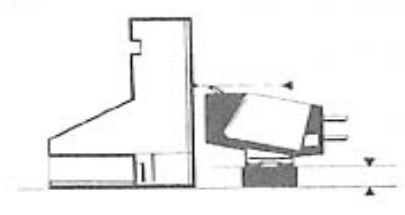

Eild/Figure 4

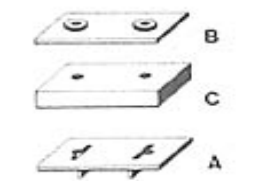

Bild/Figure 5

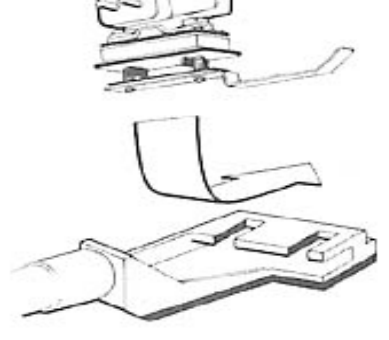

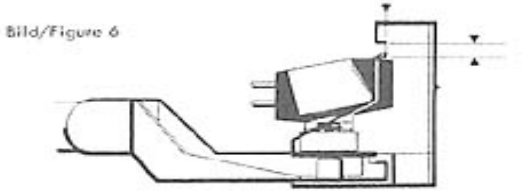

Bild/Figure 7

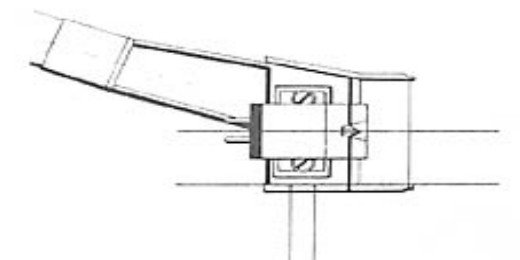

Bild/Figure 8

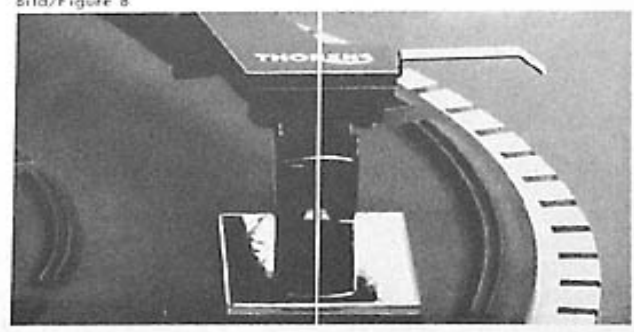

### MONTAGE UND JUSTIERUNG DES **TONABNEHMERSYSTEMS**

Die Konstruktion des Tonarm-Endrohrs TP 63 und TP 70 ergötteine ge-<br>einge Tonarm-Massenträgheit und dient auch einer leichten Handha-<br>bung bei wechselweiser Bonutzung verschiedener Tonabnehmer. Hier-<br>zu ist die zweiteilige wird, als sichere Ablage gedacht.

Falls das Tonabnehmersystem nicht bereits vormontiert geliefert<br>vruide, erfolgt die Montage nach folgender Anleitung:

- 1. Der Tonabnehmer wird, wie in Bild 3 gezeigt, der durchsichtigen Montagelehre gegenüber gestellt.
- 2. Die Nadelspitze soll mit den Peilmarken an der Vorderseite der Die Nadelspitze soll mit den Peilmarken an dar vorloringelehre der<br>Montagelehre verglichen, und durch Wahl des entspiechenden<br>Distanzplättchens C zur Übereinstimmung gebracht werden.<br>Es stehen 5 Distanzplättchen C mit 1.0, (mm) zur Verfügung
- 3. Wie in der folgenden Aufstellung beschrieben wird, erfüllen die gestellte Stapelfolge ist daher genau einzuhalten.

Das Distanzplättchen A ist durch die kleinen Stege neben je-<br>dem Durchgangsloch gekennzeichnet. Die Stege passen in die<br>Schlitze des Tonkopfes hinein, um ein Verdrehen zu verhindern.

Dieses Plättchen A muss daher immer verwendet werden.

- Das Distanzplättchen B (0.5) besitzt einen Kragen um jedes Loch, Diese Plättehen ist nur bei Tonabnehmersystemen mit<br>geosen Montagelöchern nösig, Dabei ist wichtig, dass die Krausen<br>gen in die Montagelöcher des Tonabnehmersystems hineinpas-<br>gen in die Montagelöcher kleiner als die chen B weggelassen werden.
- 4. Entferne den Metallgriff zusammen mit den Schrauben als Einheit vom Tankopf, - Die folgenden Schritte werden nun ge-<br>trennt vom Tanarm-Endrohr durchgeführt. - Schraube die Griffeinheit auseinander. Wähle zwei Schrauben passender<br>Länge (zusammen mit Unterlagsscheiben) und stecke sie durch die Löcher des Tonabnehmersystems und die Unterlagsplätt-<br>chen. Schraube den Griff mit der Isolationsfolie wieder an. Die Schrauben sollten nun weniger als 1 mm über die Gewindelocher hinausragen.
- 5. Das so vormontierte Tonabnehmersystem wird nun auf das Tonsum-Endrohr gesteckt.
- 6. Die Montagelehre wird über den Tonkopf geschoben. Bild 6 zeigt die richtige Lage der Nadel, die in der Höhe innerhalb der rechtecklörmigen Peilkeeben liegen muss. Nun erweit sich, ob<br>die Plättchen richtig ausgewählt wu our remember on one of the Madel in Längsrichtung. Ist die richtige Position der Nadel in Längsrichtung. Ist die richtige Lage gefunden, werden die Schrauben angezogen. Nun mus die Längsrichtung ist die musikalisation der parallel sein, wie in Bild 7 gezeigt.<br>Für Tonabnehmer mit von der Norm abweichenden Massen

stehen spezielle Tonarm-Endrohre zur Verfügung.

7. Die Kontakthülsen der Anschlusslitzen werden mit einer Pinzette auf die Anschlussstifte des Tonabnehmers geschoben. Nach internationaler Übereinkunft haben die Litzen folgende Zuordnung:

Weiss - linker Kanal, Innenleiter Blau - linker Kanal, Abschirmung

Für Mono-Tanabnehmersysteme sind die Anschlüsse für den linken Kanal zu verwenden.

Rot rechter Kanal, Innenleiter Grün - rechter Kanal, Abschirmung

Die zweite Kontakthülse an der grünen Litze wird auf den<br>blanken Stift im Tonkopf gesteckt, um eine Masseverbindung mit der Abschirmung des rechten Kanals herzustellen.

Brummerscheinungen können durch eine schlechte Erdung des<br>Tonabnehmers verursacht werden. Sollte sich brummfreier Betrieb trate Teilen (ein Arweitung) der Arweitung in Abschnitt V. nicht er-<br>reichen Tassen, empfehlen wir, aufzusuchen.

- B. Das Tonarm-Endrohr wird auf die Lagereinheit gesteckt und mit der Überwurfmutter befestigt.
- 9. Das Tonabnehmersystem muss genau senkrecht stehen. Zur Kontrolle legt man den kleinen Spiegel aus dem Zubehör auf Notice that the distribution operator and the Plattenteller und sekk den Tonarm darauf ab. Die vertikale Achse das Tonabnehmersystems muss sich im Spiegelbild ohne Knick fortstetzen. Bild 8. Falls eine Korrektur notig ist, mit der anderen den Tonkopf in die gewünschte Richtung.

## MONTAGE ET REGLAGE DE LA CELLULE

La section de bras tubulaire porte-cellule TP 63 et TP 70 a été construite de manière à réduire au minimum la masse effective tout en maintenant de maniere a reduire au minimum la masse erlective loui en maillitentien<br>l'avantage de Tinterchangeabilité qui permet l'utilisation de plusieurs<br>cellules sur une même table de lecture. Lorsqu'il n'est pas utilisé, le bras porte-cellule peut être conservé bien à l'abri dans la boilite à chamière

Lorsque la cellule choisie n'est pas déjà montée sur le bras porte-

- 1. Poser la cellule face à la jauge de montage transparente selon figure 3.
- 2. Comparer la position de la pointe de lecture à celle des repères<br>sur la face avant de la jauge et, par le choix d'une plaquette<br>d'espacement C appropriée, l'amener à la bonne hauteur. Cinq<br>plaquettes d'espacement C sont de 1.0, 1.5, 2.0, 2.5 et 3.0 (mm).
- 3. Comme indiqué ci-après, les plaquettes A et B remplissent encore d'autres fonctions; il faut donc respecter le schéma d'assemblage décrit sur la figure 4.

La plaquette d'espacement A pout être identifiée grâce aux<br>deux barrettes à proximité des trous de montage. Ces deux<br>barrettes doivent s'engager dans les ouvertures pratiquées dans<br>le porte-cellule afin de prévenir toute e

C'est la raison pour laquelle cette plaquette d'espacement A

La plaquette d'espacement B (0.5) possède une collerette<br>autour de chaque trou. Cette plaquette d'espacement est prévue<br>uniquement pour le montage de cellules à gros trous de fixation;<br>les collerettes s'emboîtent dans les

- 4. Retirer le sous-ensemble de l'oreille métallique du porte cellule - les opérations suivantes doivent être effectuées hors du bras<br>tubulaire porte cellule -. Démonter le sous-ensemble, Choisir 2 vis de longueur appropriée (avec leur rondelle) et les introduire à travers les trous de fixation de la cellule et des<br>plaquettes d'espacement. Visser l'ennemble sur l'orielle métalli-<br>que munie de sa plaquette isolante. dépasser de plus d'un mm les trous taraudés.
- 5. Introduire l'ensemble de ce pré-montage de la cellule dans le porte cellule. Figure 5
- 6. Introduire la section de bras tubulaire porte-cellule dans la jauge de montage, bien à fond. La figure 6 montre les fentes de repérage permettant de déterminer la bonne position de la pointe de lecture. Le réglage long o exponenti ont ese correctement entre les fentes de repérage<br>visuel. Après avoir obtenu la bonne position de la pointe de<br>lecture, serrer les vis de montage. Vérifier finalement que la<br>cellule soit parallèle à l'arête du seron represent de la cellule.<br>Une section de bras tubulaire porte-cellule spéciale est dispo-<br>nible pour les cellules à trous de fixation non-normalisés.

7. Au moyen d'une paire de brucelles introduire les cosses des connecteurs du bras lecteur sur les bornes de connexion de la<br>cellule. Ces connecteurs sont repérés par couleurs, selon le<br>code international suivant:

Blanc - canal de gauche, fil actif<br>Bleu - canal de gauche, blindage

Ces deux conducteurs constituent également le canal monophonique normal.

Rouge - canal de droite, fil actif<br>Vert - canal de droite, blindage

La seconde cosse du conducteur vert est connectée à la borne<br>située sur la face interne du porte-cellule afin d'assurer la<br>connexion de masse entre la tête porte cellule et le blindage du canal de droite (vert).

La présence d'un ronronnement peut signifier une mauvaise<br>mise à la masse de la cellule. S'il persiste, après avoir suivi les<br>instructions du chapitre V, veuillez consulter votre revendeur<br>THORENS.

- 8. Introduire la section tubulaire de bras porte cellule dans le raccord de l'ensemble-paliers et verrouiller au moyen du collier.
- 9. La cellule doit être parfaitement verticale. Pour vérifier ce point, disposer le petit miroir du jeu d'accessoires sur la sur-<br>face métallique du plateau et faire descendre le bras lecteur<br>dessus, L'axe vertical de la cellule doit se continuer dans l'image réfléchie par le miroir, sans faire aucun angle. Figure 8. Si une<br>correction se révèle nécessaire, il faut relever le bras lecteur et,<br>maintenant la section tubulaire d'une main, faire tourner le<br>porte-cellule dans la dire

# MOUNTING AND ADJUSTMENT OF THE PICK-UP<br>CARTRIDGE

The TP 63 and TP 70 cartridge wand has been designed for low effective mass and for functional convenience in interchangeable use of more than one pick-up cartridge with the turntable. It may be kept safely in the hinged s

If the pick-up cartridge intended for use did not already come installed in the cartridge wand, it should be mounted according to<br>the following instructions:

- 1. Place the pick-up cartridge facing the mounting gauge as shown in figure 3
- 2. Compare the height of the stylus tip with that of the sighting graduations on the front side of the guide. Select the appropriate spacer to bring the stylus in line with the marks. There are 5 different spacers C avail
- 3. As described below, two of the spacers, A and B, fulfill additional functions; therefore, the assembly sequence indicated in figure 4 must be used.

The A-spacer is identifiable by the guiding ridge along each mounting hole. The shoulders fit into the mounting slits of the cartridge wand to prevent misalignment of the spacer assembly, and, therefore,

#### this spacer must always be used.

The B-spacer (0.5) has a collar around each hole, and is in-<br>tended only for pick-up cartridges with large mounting holes;<br>the collars must fit into the holes to prevent misalignment of the cartridge.

- 4. Remove the metal lifting handle assembly from the headshell. - The following steps are performed outside of the wand. -<br>Disassemble it. Select two screws of appropriate length (to-Distance in . Sepect two screws of appropriate length (to<br>gether with washers) and insert them through the mounting<br>holes of the pick-up cartridge and the spacers. Secure the<br>assembly by screwing on the metal lifting handl
- 5. Slide the mounted pick-up cartridge onto the cartridge wand (figure 5)
- **6.** Slide the cartridge wand as far as possible into the mounting gauge, Figure 6 illustrates the correct position of the stylus sin. The longitudinal position of the stylus scan be varied by sliding the artridge along t standard mounting holes.
- 7. Using a pair of tweezers, push the contacts of the tone arm leads onto the connection pins of the cartridge. The leads are colour-coded in compliance with international standards, as follows:

White - left channel signal lead<br>Blue - left channel shield

These leads are also to be used when a monophonic nick-uncartridge is employed.

Red - right channel signal lead<br>Green - right channel shield

The second contact on the green lead is connected to the bare The second connection of the cartridge wand to establish a<br>ground connection between the shield of the right channel and<br>the tone arm head. A grounding strap is generally connected<br>between the cartridge enclosure and the s

The existence of hum may indicate poor grounding of the<br>cartridge. Should hum persist after the instructions in section V have been followed, consult your THORENS dealer for assistance.

- 8. Insert the cartridge wand into the bearing assembly and tighten the collar
- 9. After the tone arm has been mounted and adjusted, it is necessary to verify the correct horizontal position of the cartridge with respect to the platter. Place the mirror on the platter and lower the pick-up stylus onto its surface. When viewed from From the transfer must be positioned symmetrically<br>about its vertical axis. By comparing the cartridge with its<br>about its vertical axis. By comparing the cartridge with its<br>micro-innage, the correct position can be determi wand and rotating the head part only, until symmetry is achieved.

Notes: know notes ;^}